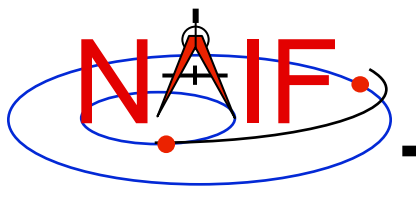

**Navigation and Ancillary Information Facility** 

# **Summary of Key Points**

**March 2010** 

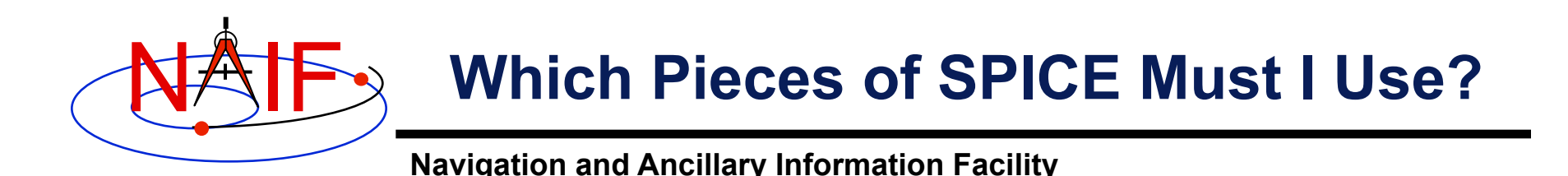

#### • **There's not a simple answer**

- **Depends on what task you wish to accomplish**
- **Depends on what mission you are working on**

#### • **The next several charts highlight some key points**

- **We assume you have already looked at the major SPICE tutorials, or already have some familiarity with SPICE.**
- **We assume you have successfully downloaded and installed the SPICE Toolkit.**
- **Consider printing this tutorial and keeping it near your workstation**

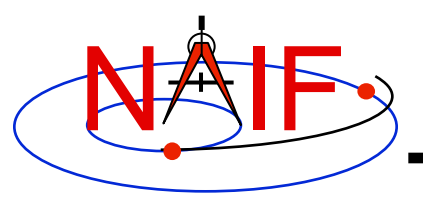

## **Reminder of Key Subsystems**

- **SPK: Position (and velocity) of things**
- **PCK: Size/shape/orientation of target bodies** 
	- **For binary PCKs, only orientation is provided; use a text PCK to obtain size/shape**
- **IK: Instrument field-of-view geometry**
- **CK: Orientation of spacecraft or spacecraft structures that move**
- **FK: Definition/specification of non-core reference frames, including instrument mounting alignments**
- LSK: UTC (SCET) ← ET time conversions
- **SCLK and LSK: SCLK ET time conversions**

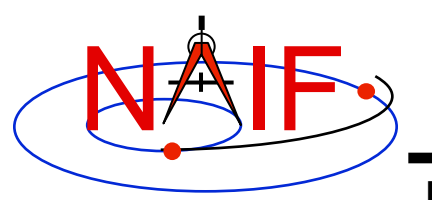

## **Primary Kernel Interfaces - 1**

**Navigation and Ancillary Information Facility** 

#### **Which SPICE interface modules are most commonly called to use data obtained from a given kernel type?**

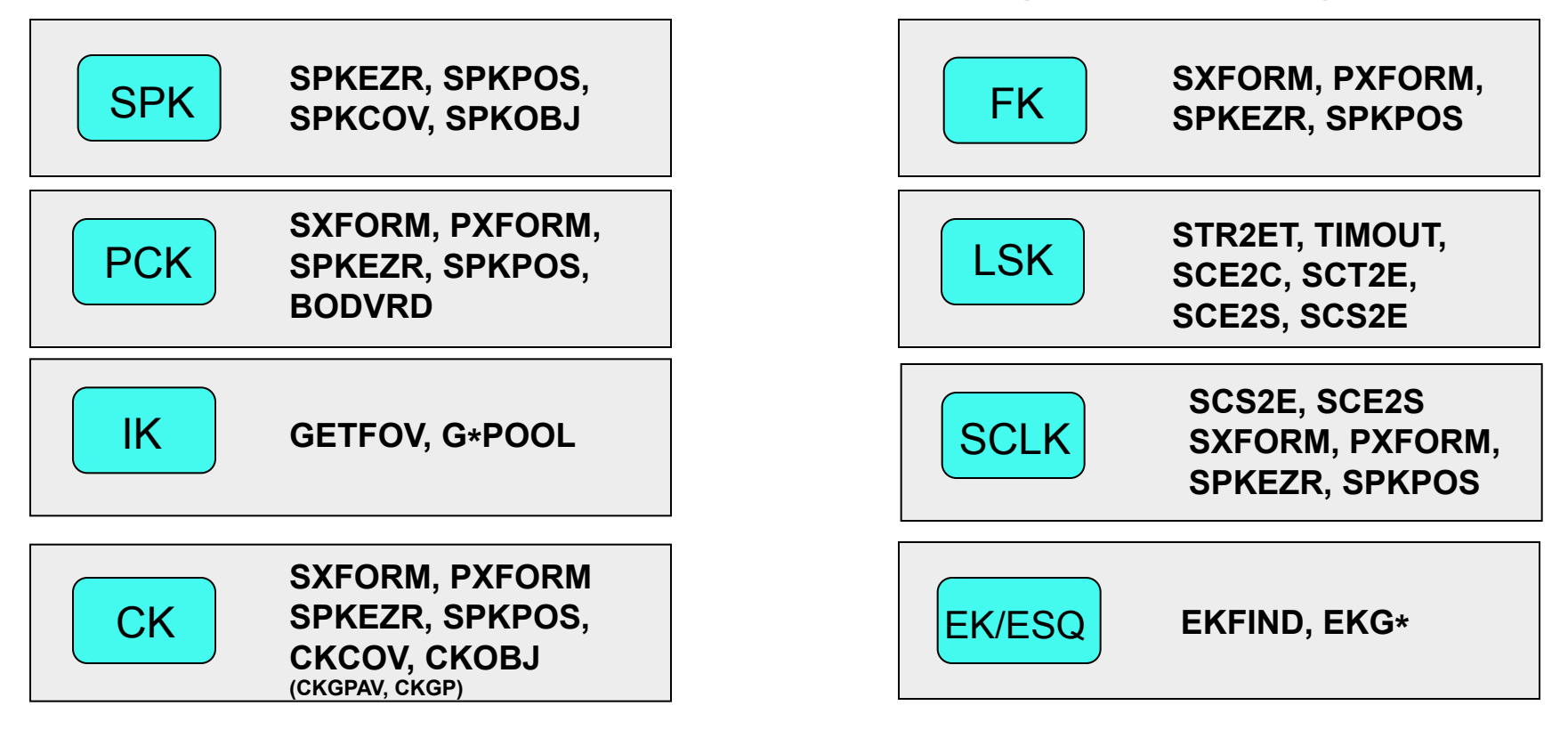

**Notes: FURNSH is used to load (provide access to ) all SPICE kernels.** 

 **API names shown are for FORTRAN versions:** 

- **use lower case and add an "\_c" when using C**
- Summary of Key Points **4 - use lower case and prepend "cspice\_" when using Icy (IDL) and Mice (MATLAB)**

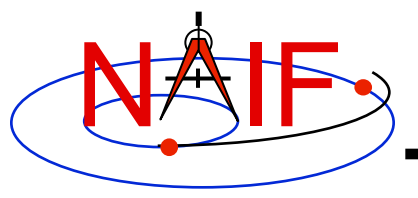

## **Primary Kernel Interfaces - 2**

**Navigation and Ancillary Information Facility** 

### **For a given module, which kind(s) of kernel(s) will or may be needed?**

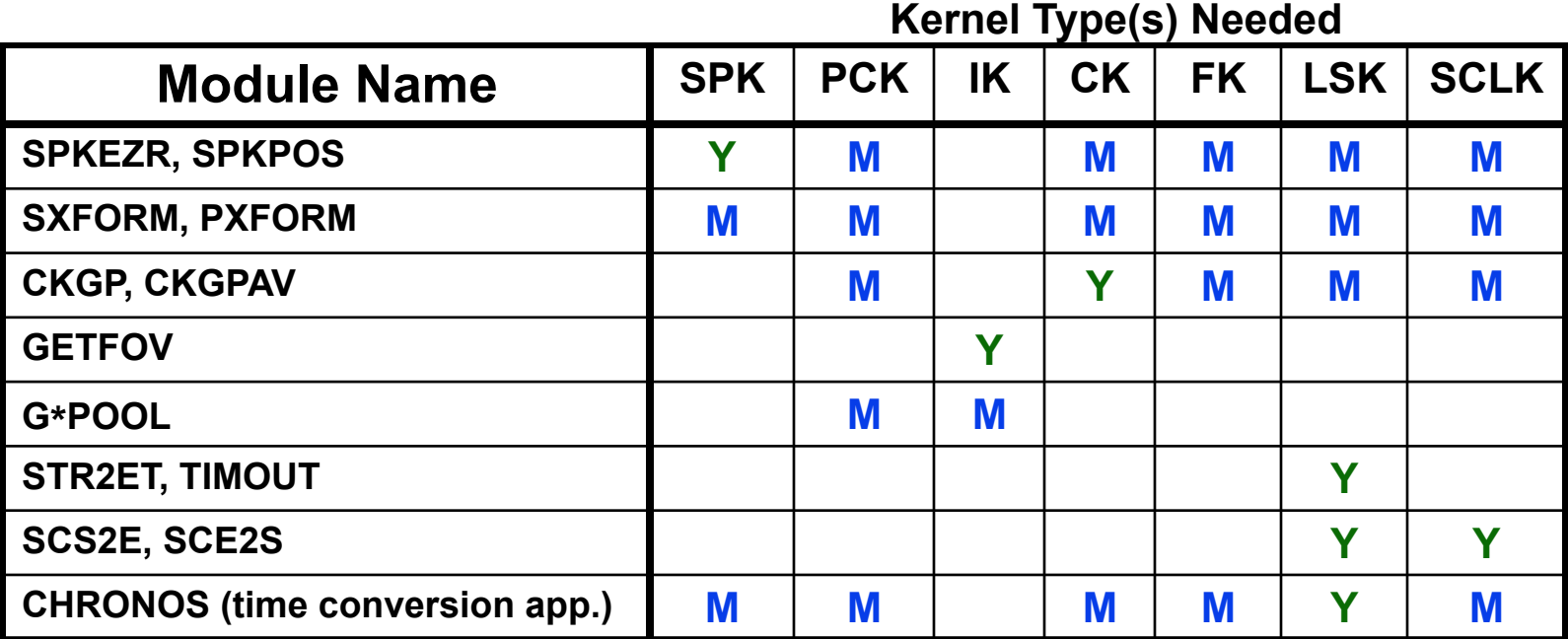

**Yes = the indicated kernel type is needed** 

**Maybe = the indicated kernel type may be needed** 

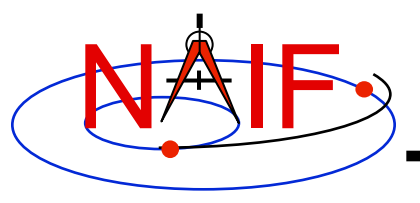

### **Kernel "Coverage" Cautions**

**Navigation and Ancillary Information Facility** 

### • **Your set of kernels must:**

- **contain data for all "objects" of interest** 
	- » **Sometimes you must include intermediary objects that provide a connection**
- **contain data covering the time span of interest to you** 
	- » **Watch out for data gaps within that time span**
	- » **Watch out for the difference of ~66 seconds between ET and UTC**
- **contain all the kernel types needed by SPICE to answer your question** 
	- » **As the previous charts allude, you may need one or more kernels that are not obvious**
- **be managed (loaded) properly if there are overlapping (competing) data within the set of files you are using**

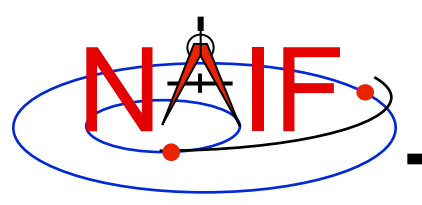

## **What Kernels are Available?**

- **It depends on the mission or task you are working on…**
- **If you're working with JPL mission data, there are three categories of kernel data available to you.** 
	- **Mission operations kernels those used by the flight teams to fly the mission and prepare the archival science products**
	- **Archived kernels those that have been selected from (or made from) the mission ops kernels, and then are well organized and documented for the permanent PDS archive**
	- **Generic kernels those that are used by many missions and are not tied to any one mission** 
		- » **Note that appropriate generic kernels are usually included in the PDS SPICE archived kernels data sets mentioned above**
- **The situation may be very similar for non-JPL missions, but this is really up to whatever agency/institution is producing the kernels.**

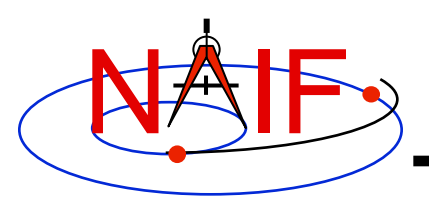

### **How Can I Find Possibly Useful Toolkit Modules?**

- **Review the previous charts**
- **Look at the appropriate SPICE tutorial(s)**
- **Look at the "Most Used xxx APIs" document …/doc/html/info/ mostused.html**
- **Search the permuted index:** 
	- **spicelib\_idx for the FORTRAN toolkits …/doc/html/info/spicelib\_idx.html**
		- » **This index also correlates entry point names with source code files.**
	- **cspice\_idx for the C toolkits …/doc/html/info/cspice\_idx.html**
	- **icy\_idx for the IDL toolkits …/doc/html/info/icy\_idx.html**
	- **mice\_idx for the MATLAB toolkits …/doc/html/info/mice\_idx.html**
- **Read relevant portions of a SPICE "required reading" reference document (e.g. "spk.req)** 
	- **…/doc/html/req/spk.html for the hyperlinked html version (best)**
	- **…/doc/spk.req for the plain text version**

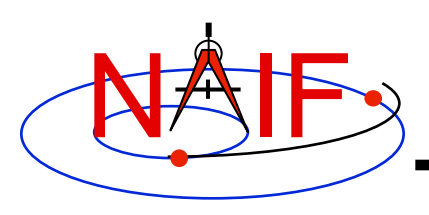

### **How Can I Understand How To Use Those Modules?**

- **The primary user-oriented documentation about each module is found in the "header" located at the top of each source code file and in the module's HTML page in the API reference guide.** 
	- **(More documentation is found at the additional entry points for those FORTRAN modules that have multiple entry points.)**
- **Reference documentation for major subsystems is found in like-named "required reading" documents (e.g. spk.req, ck.req, etc.)**
- **The SPICE tutorials contain much helpful information.**
- **See "SPICE Documentation Taxonomy" in the tutorials collection for additional reading suggestions.**

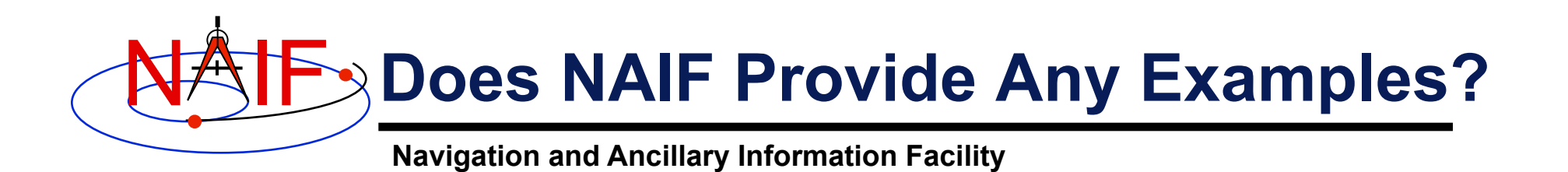

- **Nearly all module headers contain one or more working examples**
- **"Most Useful SPICELIB Subroutines" has code fragments …/doc/html/info/mostused.html**
- **The "required reading" reference documents often contain examples …/doc/html/req/index.html**
- **Four tutorials offer programming examples**
- **Some simple "cookbook" programs are found in the Toolkit …/src/cookbook/…**
- **Make use of the SPICE Programming Lessons available from the NAIF server** 
	- **ftp://naif.jpl.nasa.gov/pub/naif/toolkit\_docs/Lessons/**